## **WEB SAYFASINA STRATEJİK PLAN DOSYANIZI AŞAĞIDAKİ ADIMLARLA YÜKLEYEBİLİRSİNİZ.**

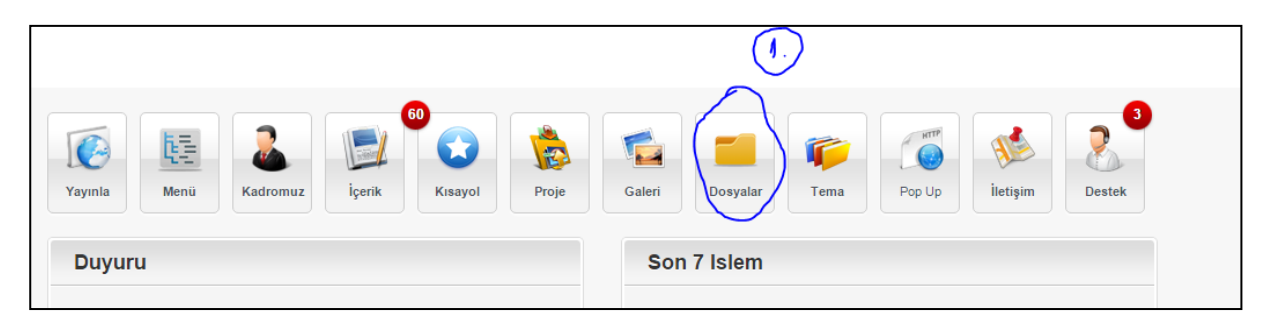

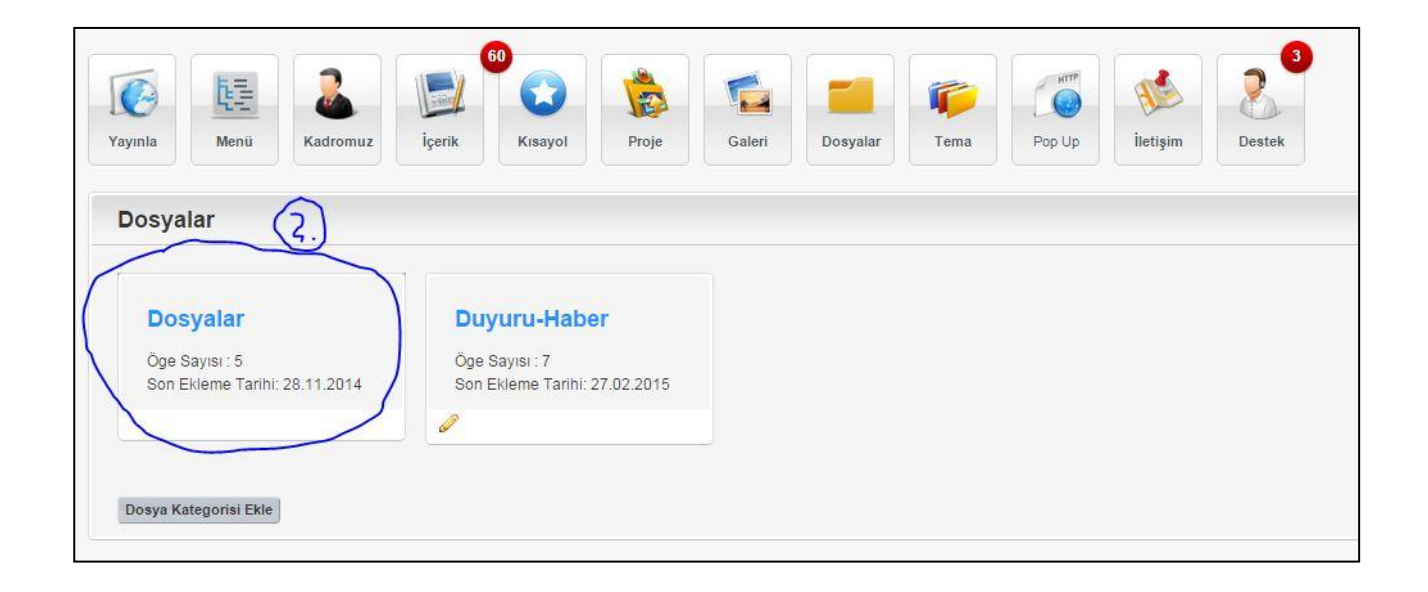

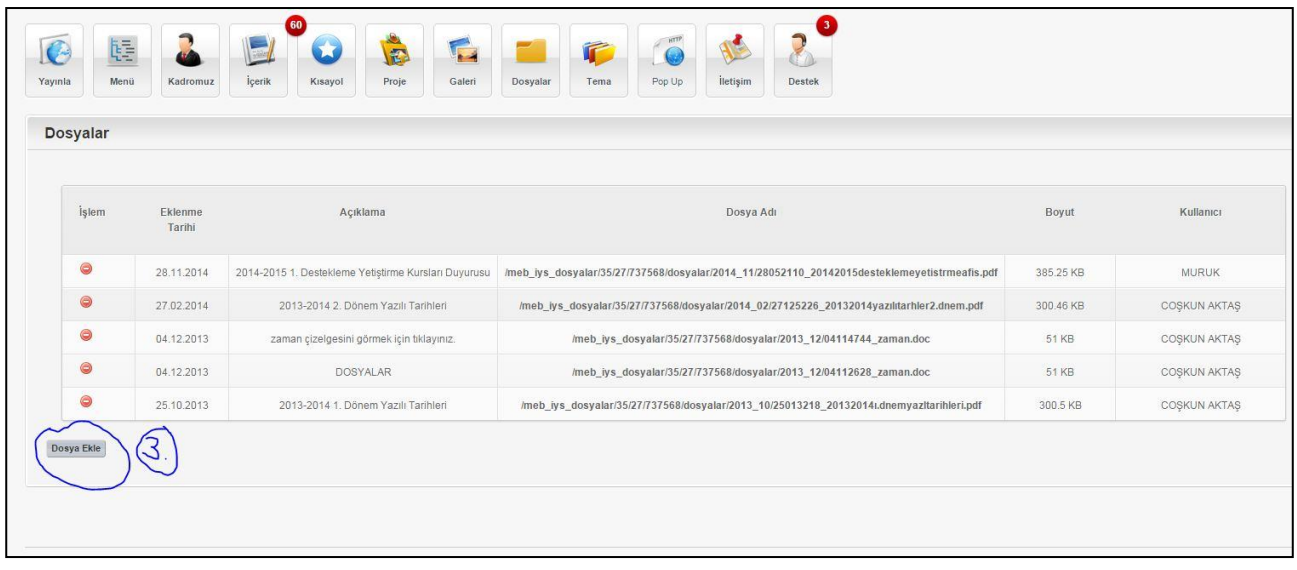

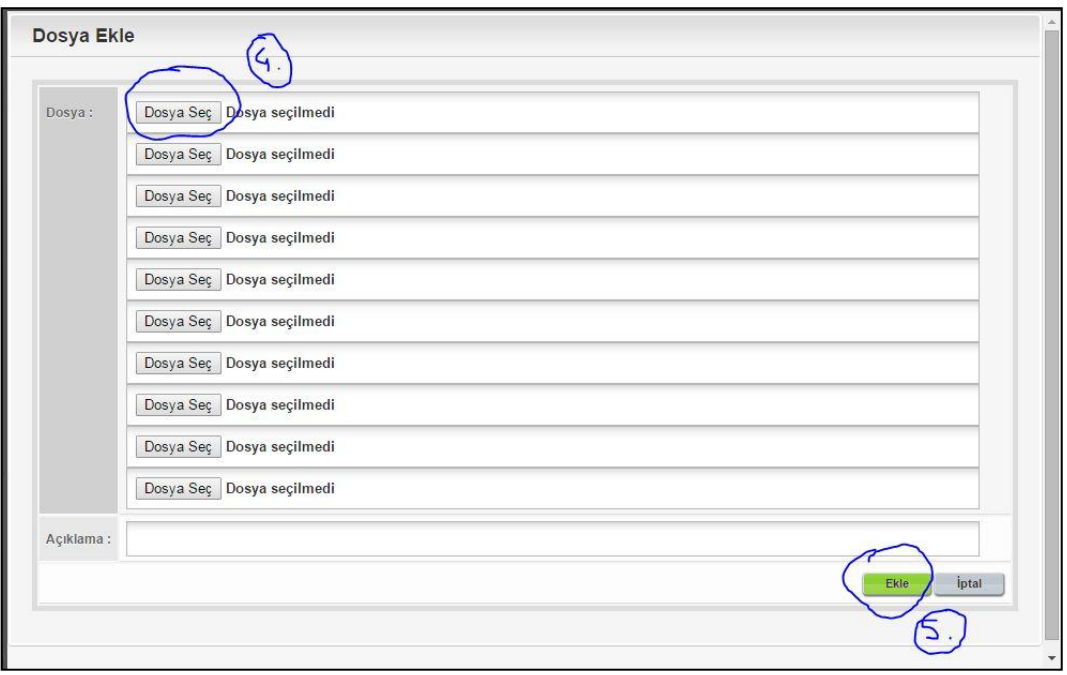

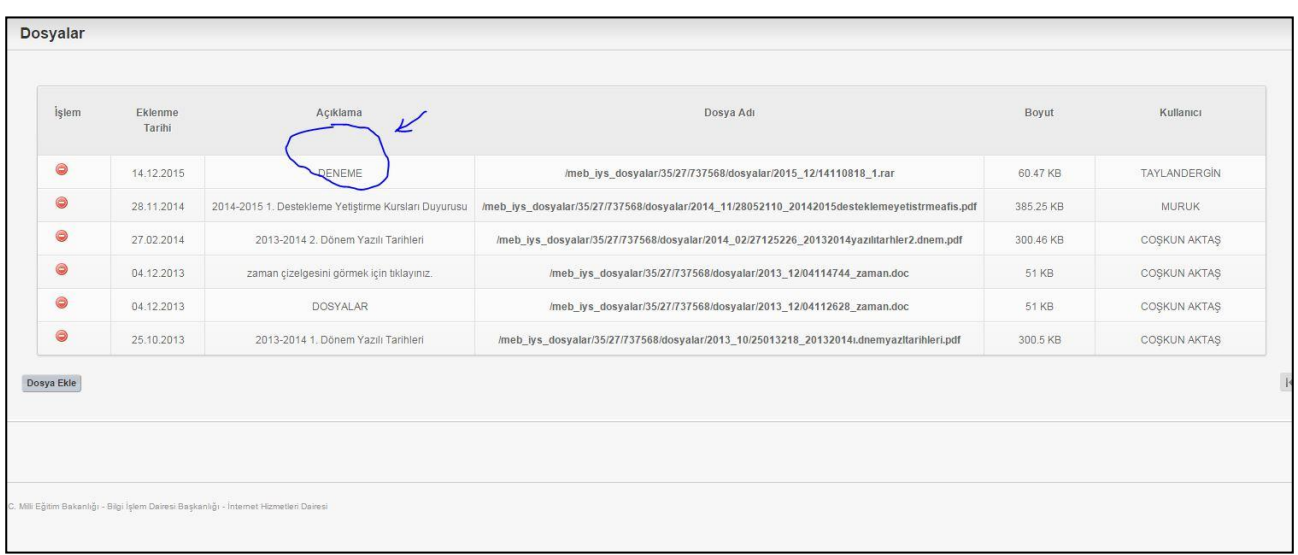

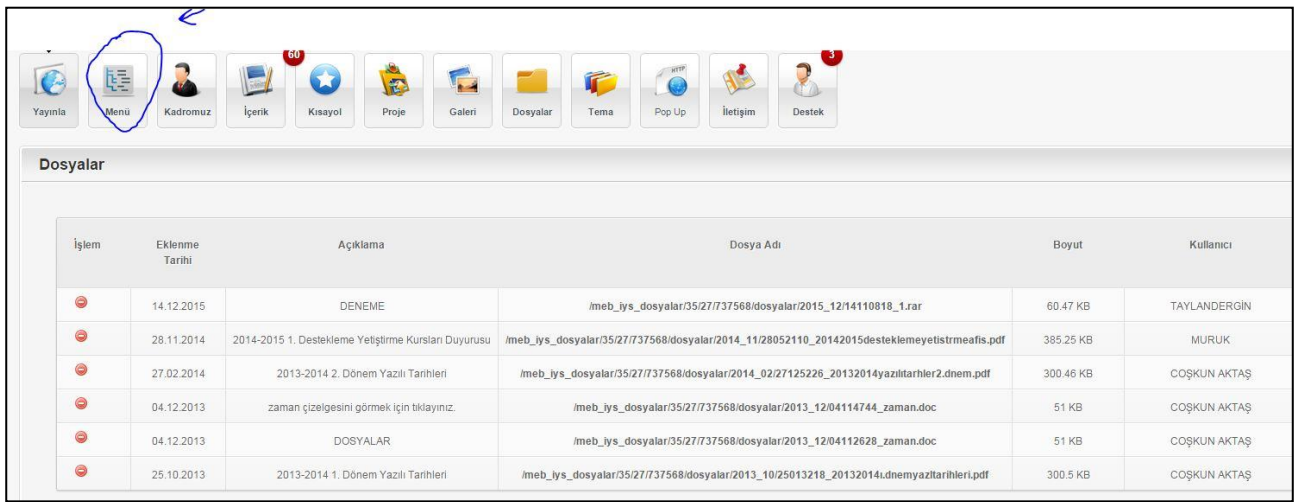

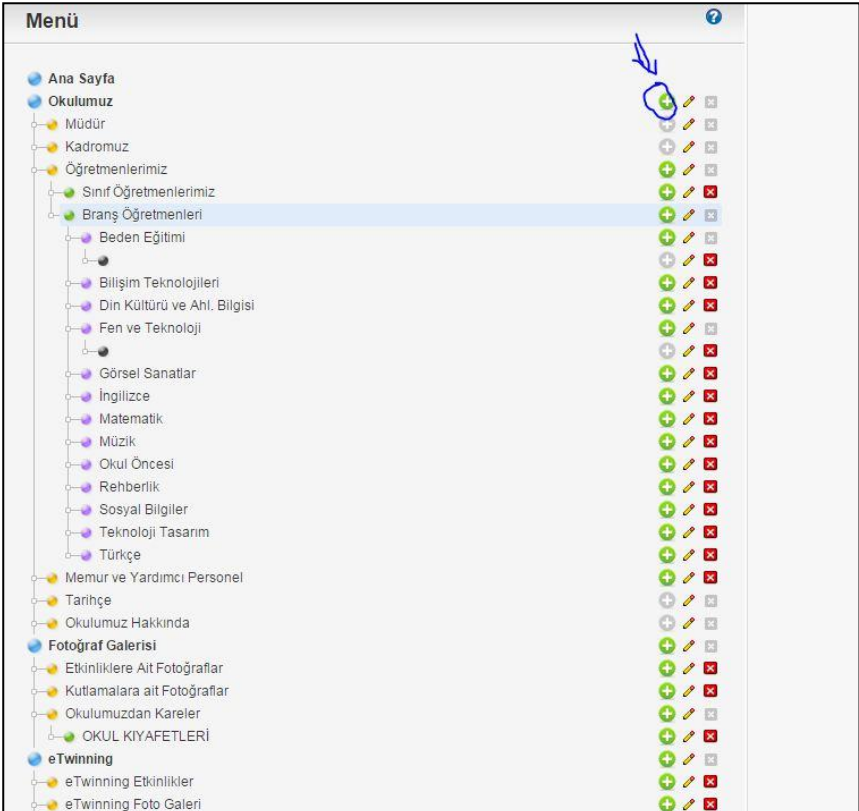

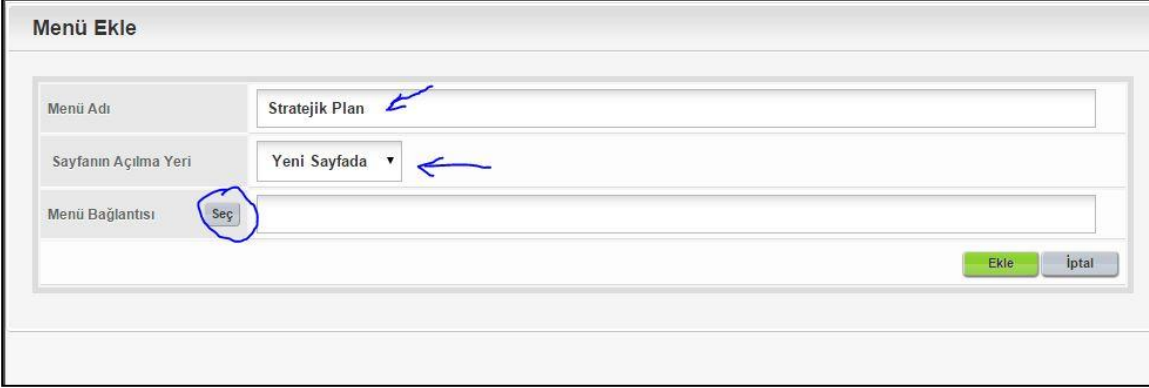

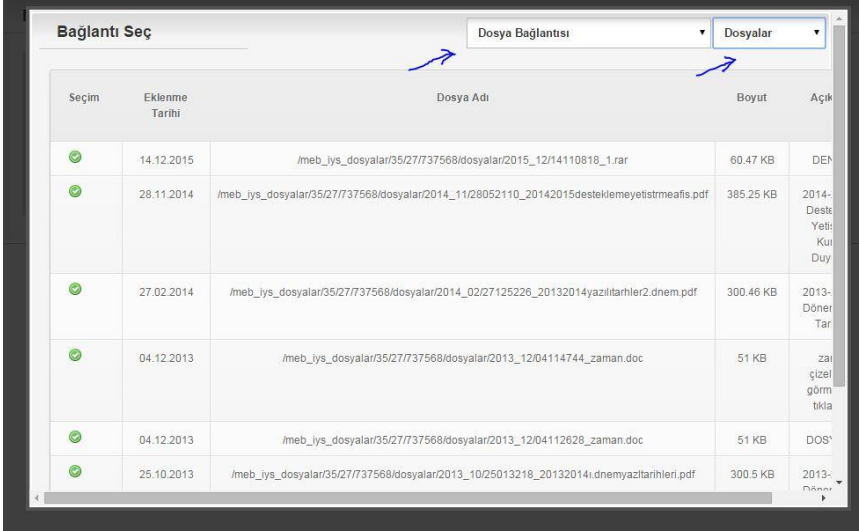

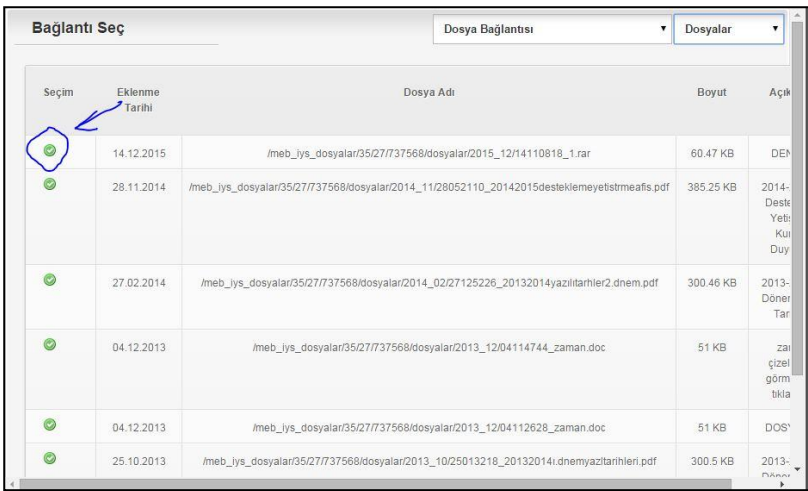

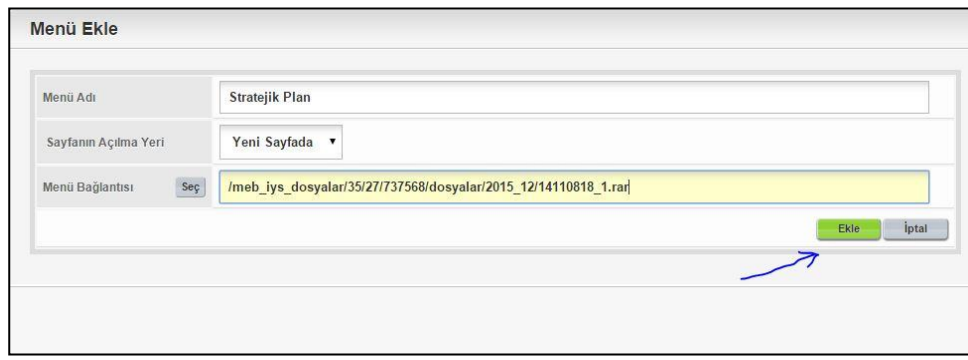

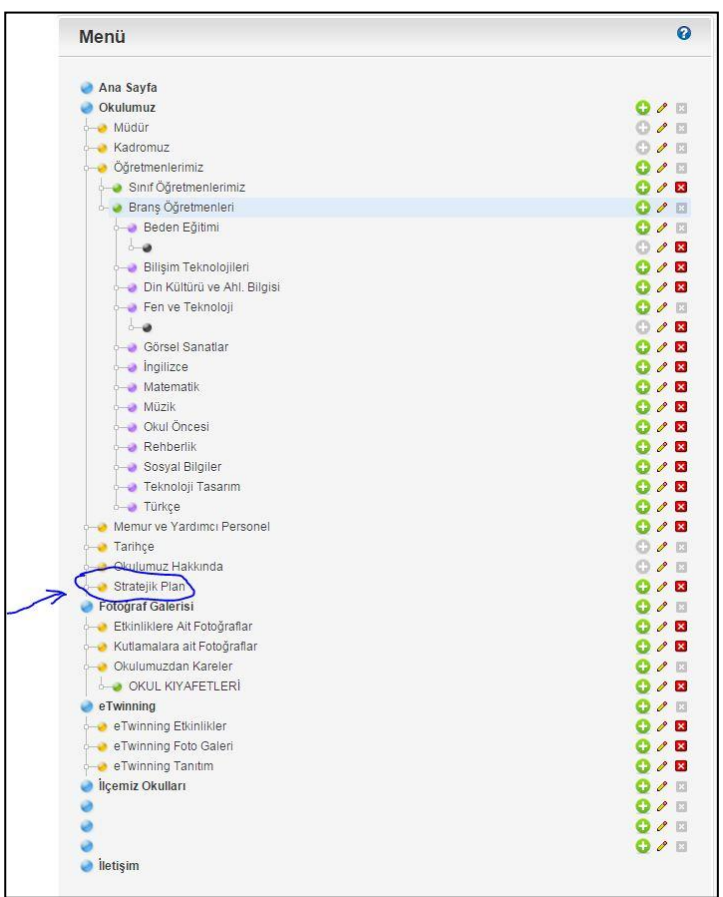

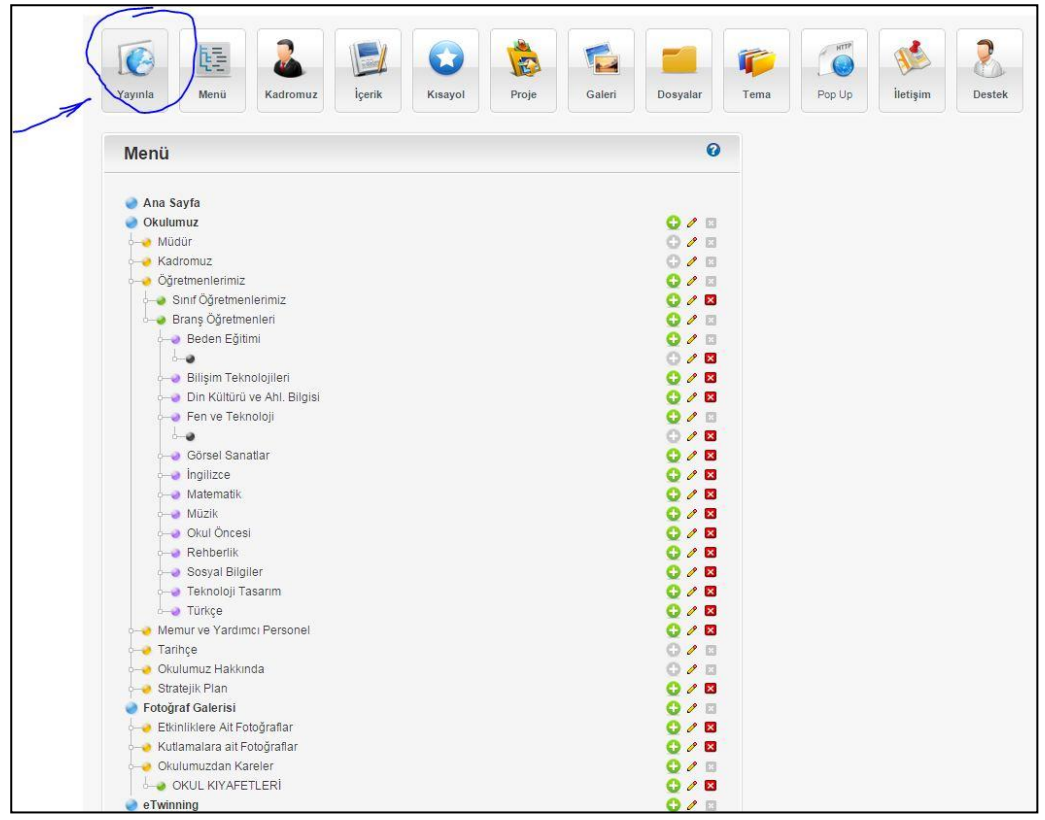

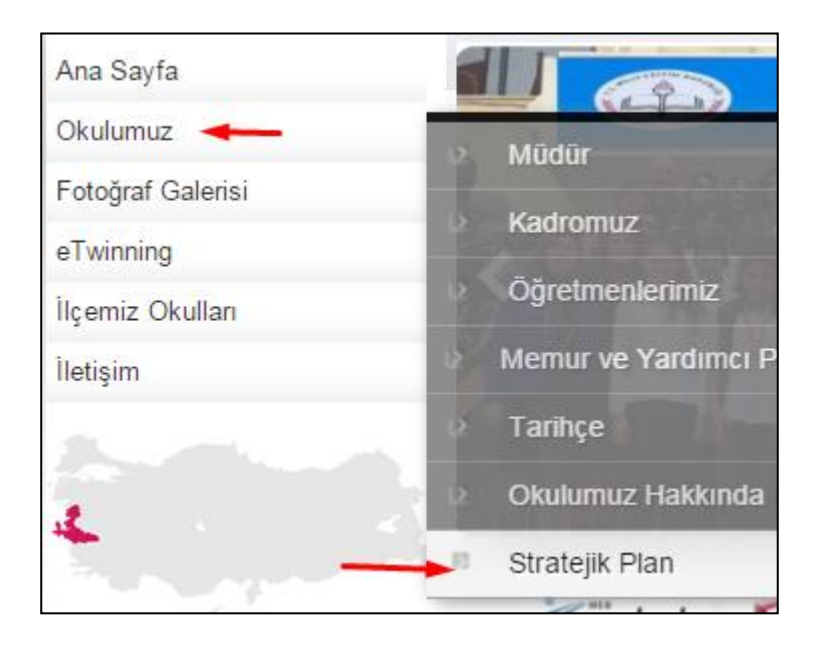